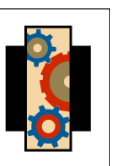

## Very Brief Introduction to PGP

IP Systems Workshop Kathmandu, Nepal – July 2004

# PGP Software

## PGP Software

- PGP 8 (for Windows, Mac, etc.)
- Earlier versions of PGP were free
- GnuPG is a GPL-licenced alternative
	- http://www.gnupg.org/
	- gpg

#### PGP Keys

# PGP Keys

- What is a PGP key?
	- public key cryptography
	- key pair: a public key and a private key
		- the private key is never shared with anybody else
		- the public key can be distributed far and wide

# Making a PGP Key

- gpg --gen-key
- Real Name
- Comment
- E-mail address
- Passphrase

#### Signing Data

#### Signing Data

- You have some data you want to send to someone else
- You want that person to be able to tell that it really came from you, and not from someone pretending to be you
- You sign the data

#### Checking a Signature

- Secret key is required to generate a signature
	- so only the person who has access to the secret key can make one
- Public key is required to verify a signature
	- anybody who has the public key can verify a signature
	- it's important to have confidence that the public key you have is authentic

#### Encryption

#### Encrypting Data

- You need a public key to encrypt data
- You can encrypt towards multiple keys simultaneously
	- authenticity of the public key is important if you want to control the readership of the plain text

## Decrypting Data

- You need a corresponding secret key to decrypt the data
- The fact that data is encrypted doesn't tell you anything about the identity of the originator
	- messages can be both signed and encrypted (and frequently are)

## Trusting Keys

#### Key Authenticity

- Having confidence in public keys is important
	- verifying signed data is authentic
	- encrypting data
- Manually verifying that public keys are authentic for all possible people you want to talk to would be tedious

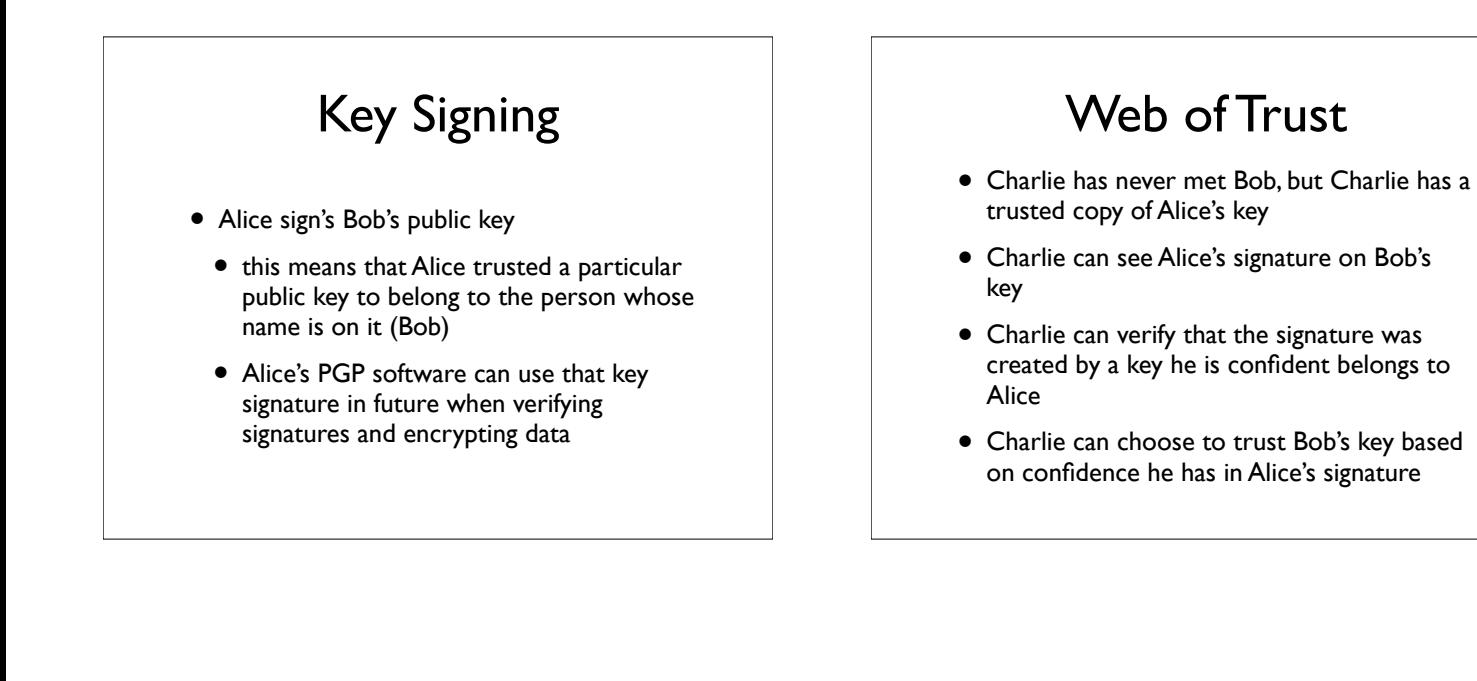

Key Signing Party

## SANOG IV Key Signing

- 28 July
	- in the evening some time, I think
- Check http://www.sanog.org/
- Ask Gaurab
- Read updates on the SANOG mailing list

# Verifying Fingerprints

- People will read out fingerprints at the front of the room
- The person whose fingerprint is being read out will verify that it is accurate
- Other people can thus verify that the fingerprint on the hand-out is correct

# Verifying Identity

- After the fingerprint shenanigans, you know that the public keys are valid, according to the person who claimed to be able to know
- If you don't know those people, you should check that they are who they claim to be

The End

#### Later

- Retrieve the keyring from BigLumber
- Based on the information you recorded on the sheet, you are able to check that the keys you just downloaded are accurate
- Sign the keys that you are able to trust
- Disseminate the keys with your new signature (send to key servers, send to key owners)